## B.E. (Information Technology) Fifth Semester (C.B.S.) **System Programming**

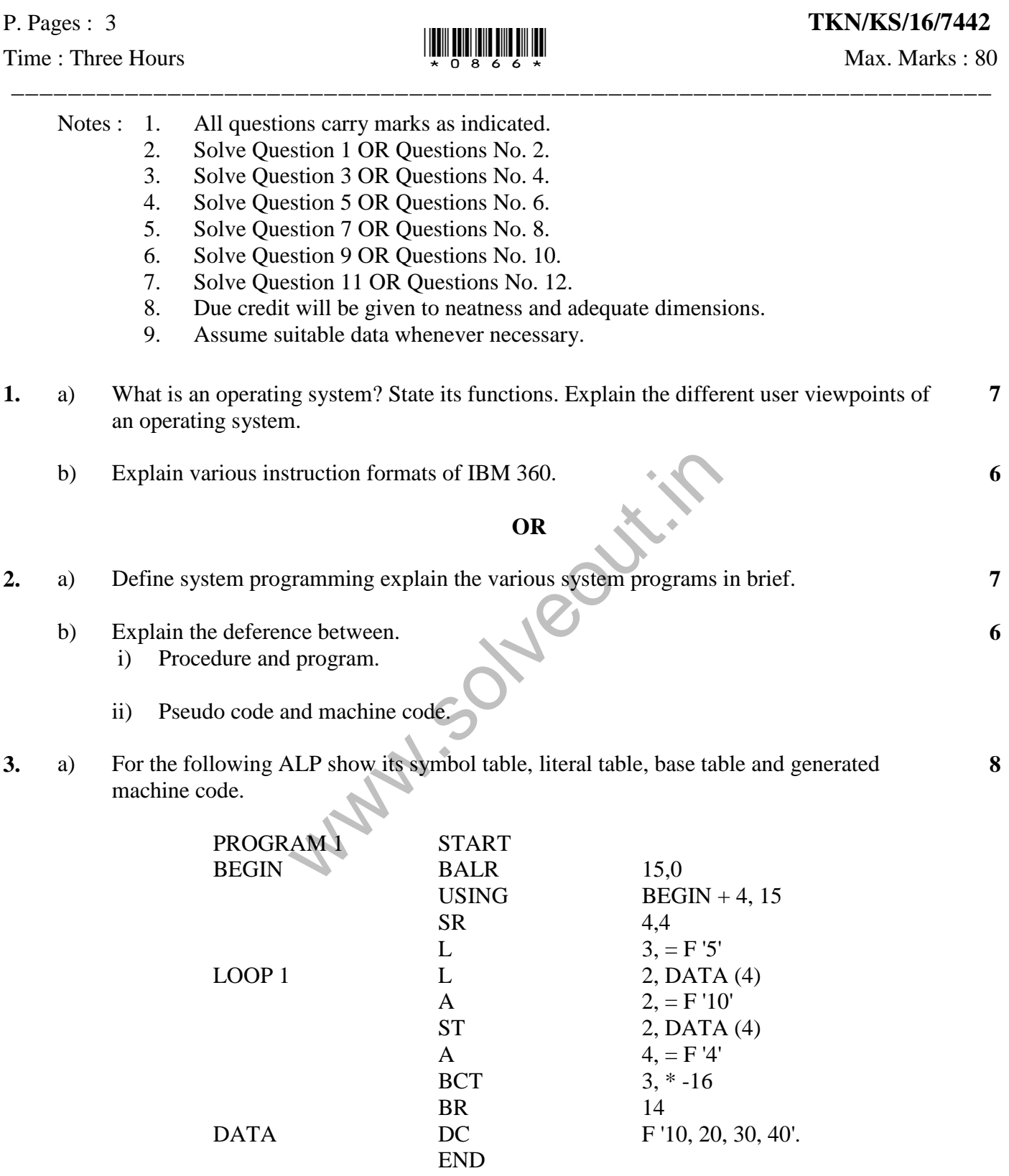

b) Why does assembler require more than one pass over input program? Explain your answer with suitable example. **5**

**OR**

- **4.** a) Show the results of each pass for the following list using bucket sort and interchange sort. 425, 888, 806, 700, 880, 613, 570, 403, 670, 180, 974, 264. **8** b) Draw flow chart of pass- 1 assembler. **5 5.** a) What databases are used by the two passes of macro processor? Explain it with format of databases. **7**
	- b) Discuss the advantages and disadvantages of combining a macro processor with pass-1 of assembler. **6**

## **OR**

**6.** a) For the following program show MNT, MDT, ALA and expanded assembly language program. **8**

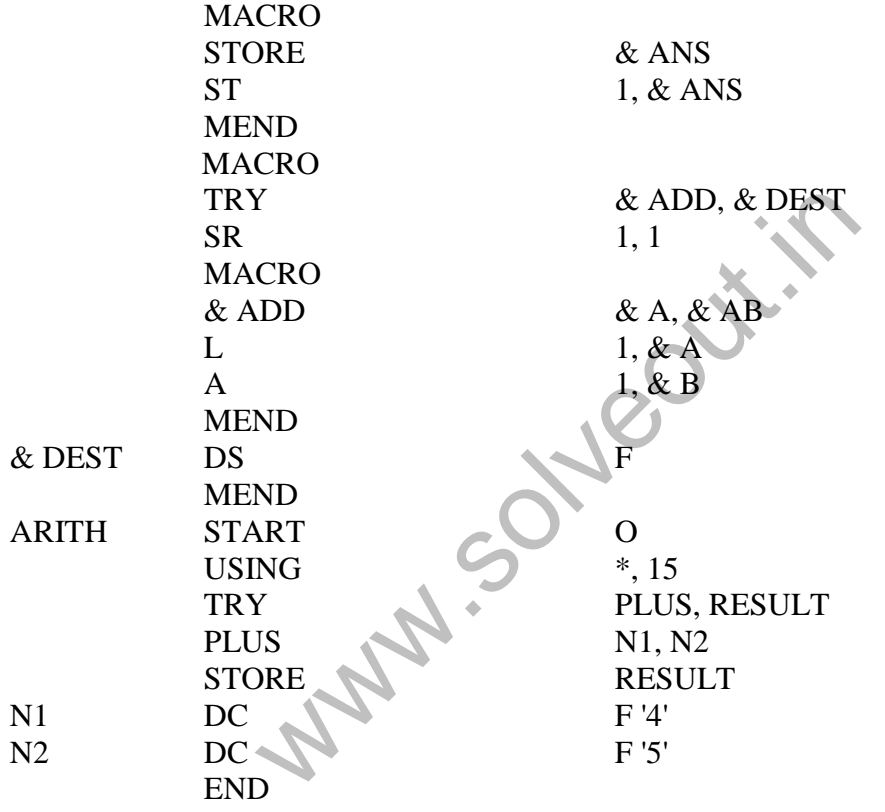

b) What is MACRO? How do you define macro in program? What are the basic task performed by macro? **5 7.** a) Write short note on. i) GEST and LESA. ii) Dynamic loading. **8** b) What are the four basic functions preformed by loader? Explain state names of different loaders. **5**

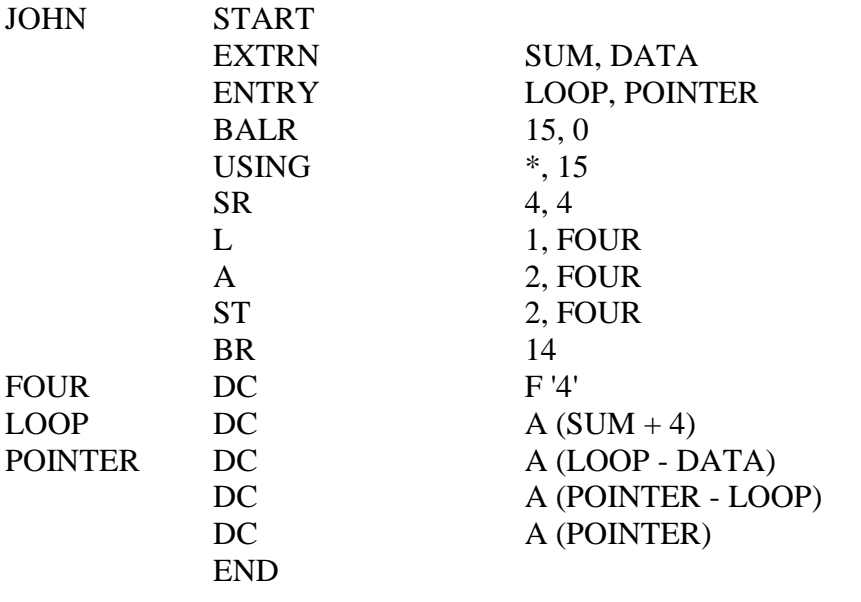

- b) Explain the following terms:
	- i) Transfer vector.
	- ii) Binder.

**9.** a) What is compiler? Explain in details the phases of compiler with the help of diagram. **10**

b) What is cross compiler?

## **OR**

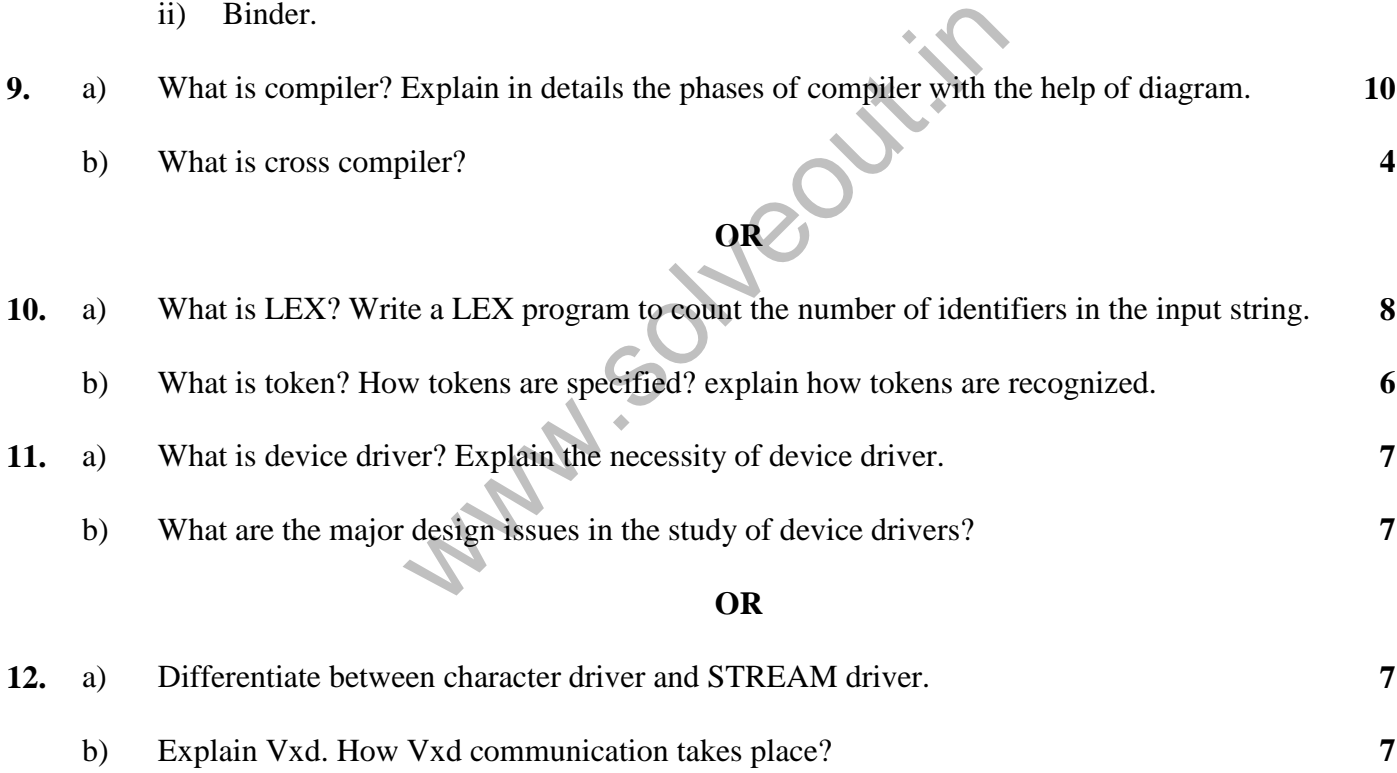

**\*\*\*\*\*\*\***

**3**

**4**

**WWW.Solveouti.in**